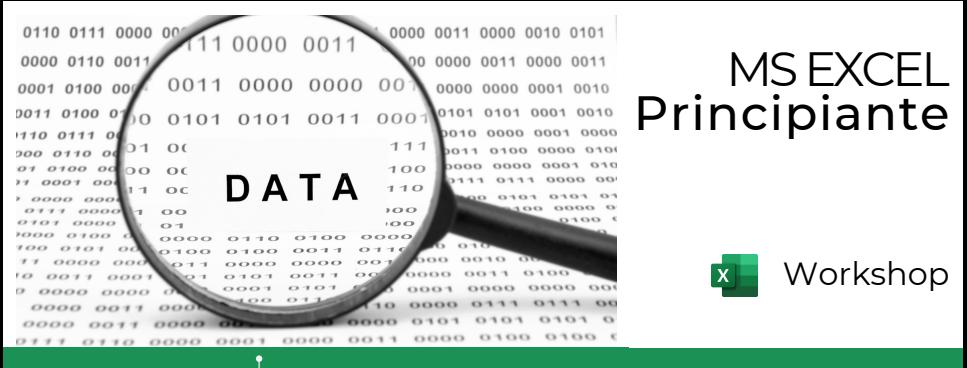

Duración: 8 hrs. (Requerimientos: Excel 2013 o posterior y Laptop para Hands On

# Conoce las funciones básicas y realiza ejercicios sobre casos cotidianos empresariales.

## Introducción y Fundamentos de Computación

Partes de una computadora - Encendido y apagado - Interfaz del sistema operativo - Guardar - Carpetas - Localización - Apertura de programas - Teclado y mouse en Excel.

### Introducción y fundamentos de Excel

¿Qué es Excel? - Hoja de Cálculo y desplazamiento - Mover y Copiar - Columnas y Filas - Puntero - Selección - Ingreso y modificación de datos - Tipo de datos - Series - Formato celdas - Ocultar y Mostrar elementos - Insertar imágenes y formas - Operadores - Fórmulas básicas - Guardar y abrir libros - Mover y copiar hojas.

### Ejercicios en escenarios reales

Agregando contendio a la hoja de cálculo - Realizar cálculos.

DIRIGIDO A: Usuarios que desean conocer los fundamentos de computación y requieren trabajar con Excel como hoja de trabajo diaria.

#### BENEFICIOS INMEDIATOS

- Conocer la interfaz del aplicativo.
- Utilizar Excel en tareas actuales.
- Conocimiento de computación básica.
- Aplicación de conocimiento en escenarios reales.

Email: contacto@alesca.com.mx Redes Sociales: @AlescaProductividad Website: www.alesca.com.mx